# **CUNY School of Professional Studies**

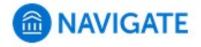

# Progress Report Alerts & Cases

### What is an alert?

Alerts are a way to draw attention to a student who might be at risk for a variety of reasons, such as losing financial aid, needing tutoring, or intending to withdraw from the institution. Alerts may be issued based on information or behavior surfaced during staff interactions with students, by a faculty member regarding a specific course (i.e., Progress Reports), or other observations. Issuing an alert can simply draw attention to these students or trigger a more formal referral process to a different department using the platform.

### How does an alert work?

Alerts can be configured to automatically open a case - essentially creating an electronic "case file" where staff across departments (e.g., financial aid, bursar, tutoring, counseling) can coordinate and collaborate on the follow up with the student. Cases create a more formalized next step for action or intervention on the issued alert, should that be needed.

**Source: Navigate Help Center** 

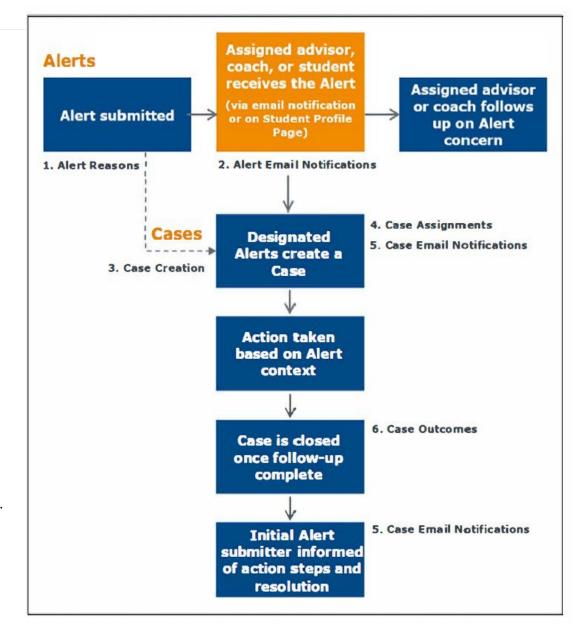

# **Progress Report Alerts**

| Progress Report<br>Alert Reason                              | Definition                                                                                  | Email to<br>Student? | Case<br>Opened? | Case<br>Assignee | Advisor or Case AssigneeRecommended next steps                                                                                                    |
|--------------------------------------------------------------|---------------------------------------------------------------------------------------------|----------------------|-----------------|------------------|----------------------------------------------------------------------------------------------------|
| O. Student Notification Only: Excellent Course Performance   | Student's work is excellent.                                                                | Yes                  | _               | _                | No Action needed                                                                                                    |
| O. Student Notification Only: Improvement Noted              | Student work has improved.                                                                  | Yes                  | _               | _                | No Action needed                                                                                                    |
| 0.Week 1: Student<br>Notification Only:<br>Absent/no log-in  | Student has not logged into course site.                                                    | Yes                  | _               | _                | Student receives automated email from Academic Advisement encouraging them to login & contact instructor.                                                                                                    |
| O.Week 1: Student Notification Only: Missing assignment      | Student has logged into course site but has not submitted required first graded assignment. | Yes                  |                 | _                | Student receives automated email from Academic Advisement encouraging them to submit missing work & contact instructor.                                                                                                    |
| O.Week 2: Advisor Outreach Required: Absent/no log-in        | Student has not logged into course site.                                                    | Yes                  | Yes             | ADVISOR          | Advisor will contact student by phone or email within 2 business days and add notes to the case.  If faculty do not comment within the case to confirm student login, advisor will close case when attendance verification period ends.                                                                        |
| O.Week 2: Student Notification Only: Missing assignment      | Student has logged into course site but has not submitted required first graded assignment. | Yes                  | _               | _                | Student receives automated email from Academic Advisement encouraging them to submit missing work & contact instructor.                                                                                                    |
| 1. Advisor Outreach Required: Stopped logging in/no response | Student has been inactive, even after instructor has reached out to the student.            | Yes                  | Yes             | ADVISOR          | Advisor will contact student by phone or email within 2 business days and add notes to the case.  After 3 attempts, advisor will close the case with the appropriate case outcome. After a case is closed, faculty will receive an email notification with the case outcome and any comments from the advisor. |

| 2. Student Notification Only: Missing/Late assignment(s)    | Student has failed to turn in multiple assignments or discussion posts, or turned them in late, even after instructor has reached out to the student. | Yes | _   | _       | Student receives automated email from Academic Advisement encouraging them to submit missing work & contact instructor.                                        |
|-------------------------------------------------------------|----------------------------------------------------------------------------------------------------|-----|-----|---------|----------------------------------------------------------------------------------------------------|
| 3. Student Notification Only: Unsatisfactory work guality   | Student submits work of unsatisfactory quality, even after instructor has reached out to the student. Faculty should include details.                 | Yes | _   | _       | Student receives automated email from Academic Advisement encouraging student to contact instructor for recommendations.                                       |
| 4. Tutor Outreach Required: Needs tutoring (please specify) | Faculty should include details about subject area of concern.                                                                                         | _   | Yes | ADVISOR | Advisor will delegate depending on the information provided by the faculty in the comment section of the progress report.                                      |
| 5. Student Notification Only: Provide comments to student   | Faculty should include details.                                                                                                    | Yes | _   | _       | Alert is issued if none of the other reasons are applicable AND the instructor that would like to provide a note <b>to the student</b> in the comment section. |

| Progress Report<br>Alert Reason                    | Definition                                                                                  | Email to<br>Student? | Case<br>Opened? | Case<br>Assignee | Advisor or Case Assignee<br>Recommended next steps                                                                                                    |
|----------------------------------------------------|---------------------------------------------------------------------------------------------|----------------------|-----------------|------------------|----------------------------------------------------------------------------------------------------|
| NURS ONLY: 1st<br>two weeks:<br>Absent/no log-in   | Student has not logged into course site.                                                    | Yes                  | Yes             | ADVISOR          | Advisor will contact student by phone or email within 2 business days and add notes to the case.  If faculty do not comment within the case to confirm student login, advisor will close case when student drops/withdraws, attendance verification period ends or when WN is assigned. |
| NURS ONLY: 1st<br>two weeks: Missing<br>assignment | Student has logged into course site but has not submitted required first graded assignment. | Yes                  | Yes             | ADVISOR          | Advisor will contact student by phone or email within 2 business days and add notes to the case.  If faculty do not comment within the case to confirm student login, advisor will close case when student drops/withdraws, attendance verification period ends or when WN is assigned. |
| NURS ONLY:<br>Excellent Course<br>Performance      | Student's work is excellent.                                                                | Yes                  | _               | _                | No Action needed                                                                                                    |
| NURS ONLY:<br>Improvement<br>Noted                 | Student work has improved.                                                                  | Yes                  | _               | _                | No Action needed                                                                                                    |
| NURS ONLY:<br>Missing/Late<br>assignment(s)        | Student Notification Only:<br>Missing/Late<br>assignment(s)                                 | Yes                  | Yes             | ADVISOR          | Student receives automated email from Academic Advisement encouraging them to submit missing work & contact instructor.  Advisor will contact student by phone or email within 2 business days and add notes to the case.                                                               |
| NURS ONLY: Needs<br>tutoring (please<br>specify)   | Faculty should include details about subject area of concern.                               | _                    | Yes             | ADVISOR          | Advisor will delegate depending on the information provided by the faculty in the comment section of the progress report.                                                                                                    |

| NURS ONLY:<br>Stopped logging<br>in/no response | Student has been inactive, even after instructor has reached out to the student. | Yes | Yes | ADVISOR | Student receives automated email from Academic Advisement encouraging student to log in & contact instructor.  Advisor will contact student by phone or email within 2 business days and add notes to the case.                                           |
|-------------------------------------------------|----------------------------------------------------------------------------------|-----|-----|---------|----------------------------------------------------------------------------------------------------|
| NURS ONLY:<br>Unsatisfactory<br>work quality    | Faculty should include details.                                                  | Yes | Yes | ADVISOR | Alert is issued if none of the other reasons are applicable AND the instructor that would like to provide a note to the student in the comment section.  Advisor will contact student by phone or email within 2 business days and add notes to the case. |

| Email Notifications >> Week 1 & 2: Studen                                                                                                    | t Notification Only: Absent/no log-in |
|----------------------------------------------------------------------------------------------------|---------------------------------------|
| From: No-Reply email To: Student                                                                                                    |                                       |
| Subject: [Notification] You have a notification                                                                                                    |                                       |
|                                                                                                    |                                       |
| CUNY School of                                                                                                    |                                       |
| Professional Studies                                                                                                    |                                       |
|                                                                                                    |                                       |
| Dear {Student_First_Name},                                                                                                    |                                       |
|                                                                                                    |                                       |
| If you have not yet done so, please login to Blackboard immediately and begin to catch up on any missed work. If you are having technical                                                  |                                       |
| difficulties with logging in, please contact helpdesk@sps.cuny.edu for                                                                                                    |                                       |
| assistance.                                                                                                    |                                       |
| You can also access your CUNY SPS Navigate student account to see if                                                                                                    |                                       |
| your professor left you a message regarding this course or to make an                                                                                                    | None                                  |
| appointment to see your advisor. To learn more about how to access CUNY SPS Navigate, please see <a href="this information on Navigate Student">this information on Navigate Student</a> . |                                       |
| cont 373 Navigate, please see this information on Navigate Student.                                                                                                    |                                       |
| We care about your success and would like to assist you in any way we                                                                                                    |                                       |
| can as you progress toward your degree at CUNY SPS. Please login to your course and reach out if we can help.                                                                              |                                       |
| your course and reach out in the carrinerp.                                                                                                    |                                       |
| Best wishes and hope to see you online soon, The Office of Academic Advisement                                                                                                    |                                       |
| THE Office of Academic Advisement                                                                                                    |                                       |
|                                                                                                    |                                       |
|                                                                                                    |                                       |
| Student                                                                                                    | Advisor                               |

| Email Notifications >> Week 1 & 2: Student                                                                                                    | t Notification Only: Missing assignment |
|----------------------------------------------------------------------------------------------------|-----------------------------------------|
| From: No-Reply email To: Student                                                                                                    |                                         |
| Subject: [Notification] You have a notification                                                                                                    |                                         |
| CUNY School of<br>Professional Studies                                                                                                    |                                         |
| Dear {Student_First_Name},                                                                                                    |                                         |
| During the first week of the semester, we ask faculty to provide feedback on how well students are performing academically. Professor {Faculty's First and Last Name} alerted us that you have not submitted required assignments in {SPS Course}. Because missed assignments will have a negative impact on your final grade, please login to Blackboard and start participating as soon as possible. We also recommend contacting your professor immediately to let them know you've rejoined the class and inquire about the possibility of submitting late work. | None                                    |
| We want to assist you in any way we can to be successful at CUNY SPS, so please contact your academic advisor if there are other issues you'd like to discuss.                                                                                                    |                                         |
| You can also always access your CUNY SPS Navigate student account to see if your professor left you a message regarding this course. To learn more about how to access CUNY SPS Navigate, please see this information on Navigate Student.                                                                                                    |                                         |
| Best wishes,<br>The Office of Academic Advisement                                                                                                    |                                         |
| Student                                                                                                    | Advisor                                 |

| Email Notifications >> Excellent Course Per                                                                                                    | formance |
|----------------------------------------------------------------------------------------------------|----------|
| From: No-Reply email To: Student Subject: Excellent Course Performance in {SPS Course}                                                                                                    |          |
| CUNY School of<br>Professional Studies                                                                                                    |          |
| Hi {Student_First_Name}, Achieving success can be challenging, and we know you're working hard.                                                                                                    |          |
| You're receiving this email because Professor (Faculty's First and Last Name) has indicated that you're doing an excellent job in (SPS Course Title).                                                                       |          |
| Congratulations and keep up the good work!                                                                                                    | None     |
| Sincerely, The Office of Academic Advisement                                                                                                    |          |
| You can check if your professor left you an additional message regarding this course by logging into your CUNY SPS Navigate account. To learn more about how to access it, please see this information on Navigate Student. |          |
| Student                                                                                                    | Advisor  |

| Email Notifications >> Improvement Noted  From: No-Reply email To: Student Subject: Improvement Noted in {SPS Course}                                                                                                    |         |
|----------------------------------------------------------------------------------------------------|---------|
| CUNY School of Professional Studies  Hi {Student_First_Name},                                                                                                    |         |
| You're receiving this email because Professor {Faculty's First and Last Name} has indicated that your work in {SPS Course Title} has improved.  Congratulations and keep up the great work!  We remain invested in your success at CUNY SPS, so please don't hesitate to reach out to your academic advisor if we can help you build this pattern of success.  Sincerely, The Office of Academic Advisement You can check if your professor left you an additional message regarding this course by logging into your CUNY SPS Navigate account. To learn more about how to access it, please see this information on Navigate Student. | None    |
| Student                                                                                                    | Advisor |

# **Email Notifications >> Stopped logging in/attending**

From: No-Reply email

To: Student

**Subject: Professor Concerned about Your Course** 

**Participation** 

# {Student's First and Last Name} **CUNY School of**

From: SPS Professor

To: Advisor

### **CUNY School of Professional Studies**

### Hi {Student First Name},

Professor (Faculty's First and Last Name) alerted us that you have not logged into Blackboard or participated in {SPS Course} for quite some time.

Because lack of participation will have a negative impact on your final grade, it is important that you rejoin your course and communicate with your peers and instructor. Please contact your professor immediately to discuss options to catch up with your coursework.

If difficulties outside of the classroom are limiting your ability to participate, please reach out to your advisor. We care about your success and would like to see you complete this course, and they may be able to help.

Best wishes.

The Office of Academic Advisement

You can always access your CUNY SPS Navigate student account to see if your professor left you a message regarding this course. To learn more about how to access CUNY SPS Navigate, please see this information on Navigate Student

# **Professional Studies**

# A Case has been Assigned to You

Subject: [Case Assigned] 1: Stopped logging in/attending for

#### Student

Student's First and Last Name

#### **Alert Reasons**

1. Stopped logging in/attending

### **Alert Issued By**

**SPS Professor** 

### **View Case Details**

You can also copy and paste this address into your web browser https://sps-cuny.campus-training3.eab.com/cases?case=6701-1 stopped logging inattending

# Student

# **Advisor**

| Email Notifications >> Missing/Late assignment                                                                                                    | ent(s)  |
|----------------------------------------------------------------------------------------------------|---------|
| From: No-Reply email To: Student Subject: Professor Concerned about Missing or Late Assignments                                                                                                    |         |
| CUNY School of<br>Professional Studies                                                                                                    |         |
| Hi {Student_First_Name},                                                                                                    |         |
| Professor {Faculty's First and Last Name} alerted us that you have missed or submitted assignments after the due date. It is important that you actively participate in your course, communicate with your peers and instructor and submit all assignments by the due dates.               |         |
| Please contact your professor immediately to discuss options to catch up with your coursework and contact your academic advisor if there are other issues you'd like to discuss. We care about your success and would like to see you complete this course, so let us know if we can help. | None    |
| Best wishes,<br>The Office of Academic Advisement                                                                                                    |         |
|                                                                                                    |         |
| You can always access your CUNY SPS Navigate student account to see if your professor left you a message regarding this course. To learn more about how to access CUNY SPS Navigate, please see <a href="this information on Navigate Student">this information on Navigate Student</a> .  |         |
|                                                                                                    |         |
| Student                                                                                                    | Advisor |

| Email Notifications >> Unsatisfactory work qu                                                                                                    | iality  |
|----------------------------------------------------------------------------------------------------|---------|
| From: No-Reply email  To: Student Subject: Your Professor Would Like to Connect With You                                                                                                    | aanty   |
| CUNY School of<br>Professional Studies                                                                                                    |         |
| Hi {Student_First_Name},                                                                                                    |         |
| Professor {Faculty's First and Last Name} has notified us that the quality of your coursework needs improvement in {SPS Course}. Please connect with your professor for more information, including for recommendations to improve performance.              |         |
| Your professor's weekly student office hours are a great time to connect. You can also send them an email. Their contact information can be found in your course site.                                                                                       | None    |
| Finally, remember that you can always access your CUNY SPS Navigate student account to see if your professor left you a message regarding this course. To learn more about how to access CUNY SPS Navigate, please see this information on Navigate Student. |         |
| Best wishes, The Office of Academic Advisement                                                                                                    |         |
|                                                                                                    |         |
| Student                                                                                                    | Advisor |

| Email Notifications >> Needs tutoring (please specify) |                                                                                                    |  |
|--------------------------------------------------------|----------------------------------------------------------------------------------------------------|--|
|                                                        | From: SPS Professor  To: Advisor Subject: [Case Assigned] 4. Needs tutoring (specify what student needs help with) for {Student's First and Last Name}                         |  |
|                                                        | CUNY School of<br>Professional Studies                                                                                                    |  |
|                                                        | A Case has been Assigned to You                                                                                                    |  |
|                                                        | Student Student's First and Last Name                                                                                                    |  |
| None                                                   | Alert Reasons 4. Needs tutoring (specify what student needs help with)                                                                                                    |  |
|                                                        | Alert Issued By<br>SPS Professor                                                                                                    |  |
|                                                        | <u>View Case Details</u>                                                                                                    |  |
|                                                        | You can also copy and paste this address into your web browser https://sps-cuny.campus-training3.eab.com/cases?case=6701-4_needs_tutoring_specify_what_student_needs_help_with |  |
| Student                                                | Tutoring                                                                                                    |  |

| <b>Email Notifications &gt;&gt; Provide comments t</b>                                                                                                    | o student |
|----------------------------------------------------------------------------------------------------|-----------|
| From: No-Reply email To: Student Subject: Your Professor left a note for you                                                                                                    |           |
| CUNY School of<br>Professional Studies                                                                                                    |           |
| Hi {Student_First_Name},                                                                                                    |           |
| Professor {Faculty's First and Last Name} has sent you a note about your course performance to you. Please check your CUNY SPS Navigate student account to access the message.  To learn more about how to access CUNY SPS Navigate, please see <a href="this">this</a> information on Navigate Student. |           |
| Best wishes, The Office of Academic Advisement                                                                                                    | None      |
|                                                                                                    |           |
| Student                                                                                                    |           |
|                                                                                                    | Advisor   |

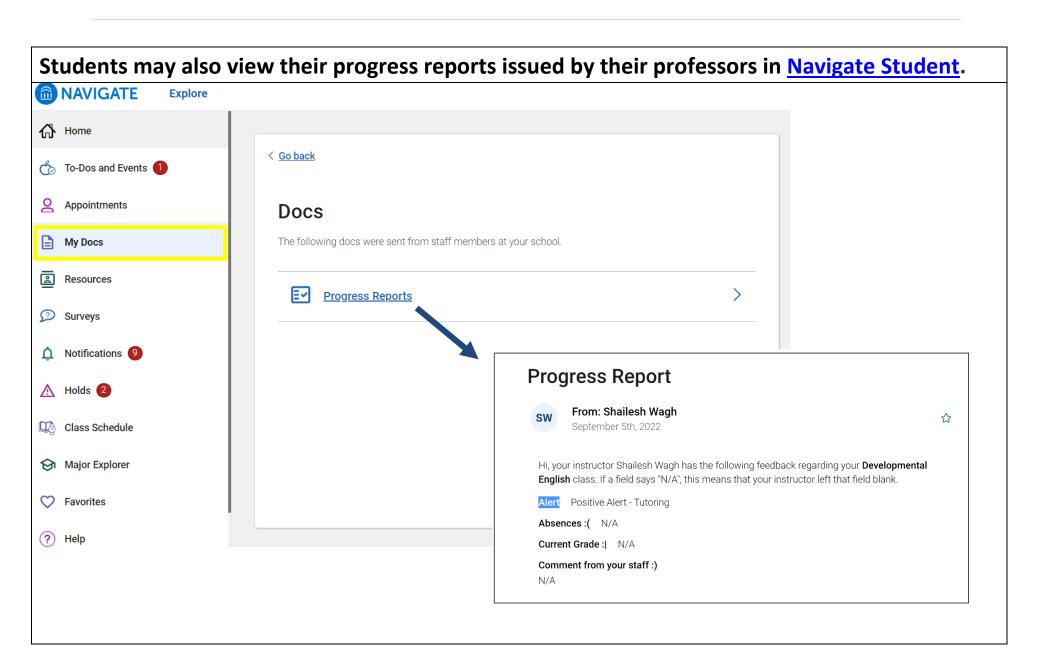

### Ad hoc Alerts

To issue an ad hoc alert, staff/faculty would have to log into EAB Navigate. A

convenient place for faculty to log into the system is through the "SPS EAB" tab in Blackboard.

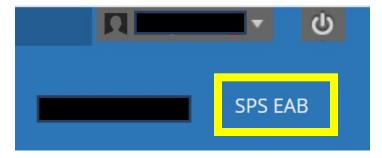

| Ad hoc<br>Alert Reason                                   | Definition                                                                                                    | Email to Student? | Case<br>Opened? | Case<br>Assignee | Advisor or Case Assignee<br>Recommended next steps                                                                                                    |
|----------------------------------------------------------|----------------------------------------------------------------------------------------------------|-------------------|-----------------|------------------|----------------------------------------------------------------------------------------------------|
| Ad hoc: Stopped logging in/no response to email outreach | Student has been inactive, even after instructor has reached out to the student.                                                      | _                 | Yes             | ADVISOR          | Advisor will contact student by phone or email within 2 business days. After 3 attempts, advisor will close the case with the appropriate case outcome. After a case is closed, faculty will receive an email notification with the case outcome and any comments from the advisor.                                                               |
| Ad hoc:<br>Unsatisfactory<br>work quality                | Student submits work of unsatisfactory quality, even after instructor has reached out to the student. Faculty should include details. |                   | Yes             | ADVISOR          | Advisor will contact student by phone or email within 2 business days. After 3 attempts, advisor will close the case with the appropriate case outcome. After a case is closed, faculty will receive an email notification with the case outcome and any comments from the advisor.                                                               |
| Ad hoc: Needs<br>tutoring (please<br>specify)            | Faculty should include details about subject area of concern.                                                                         | _                 | Yes             | ADVISOR          | Advisor will delegate depending on the information provided by the faculty in the comment section of the progress report.                                                                                                    |
| Ad hoc: Other (please provide comments)                  | Faculty should include details.                                                                                                    |                   | Yes             | ADVISOR          | Alert is issued if none of the other reasons are applicable.  Advisor will contact student by phone or email within 2 business days. After 3 attempts, advisor will close the case with the appropriate case outcome. After a case is closed, faculty will receive an email notification with the case outcome and any comments from the advisor. |